## **WORKS** reporting

Report to find: spend amounts, status of TXN, vendor lists, awaiting approver sign off etc. reports available in Excel or PDF

Sign into WORKS.

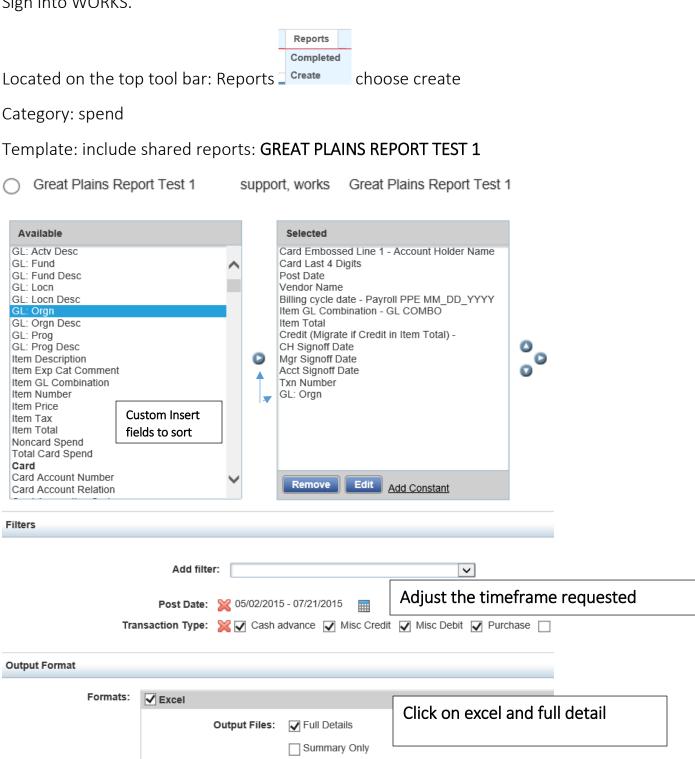

On bottom of page

Submit Report